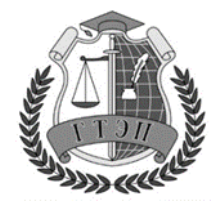

# **ПРОФЕССИОНАЛЬНОЕ ОБРАЗОВАТЕЛЬНОЕ УЧРЕЖДЕНИЕ «ГУМАНИТАРНЫЙ ТЕХНИКУМ ЭКОНОМИКИ И ПРАВА»**

**РАССМОТРЕНО**

на заседании Педагогического совета протокол № 1  $\frac{\times 28 \times \text{ੁ$ }\_{\text{pe}}}{2022 \text{ r}}.

# **УТВЕРЖДАЮ**

Директор

\_\_\_\_\_\_\_\_\_\_\_\_ Е.А.Чаева «28 » Февраля 2022 г.

# **ФОНД ОЦЕНОЧНЫХ СРЕДСТВ**

Общепрофессиональной дисциплины **ОП.04 Основы алгоритмизации и программирования**

специальности

**09.02.07 Информационные системы и программирование**

Москва 2022г.

Фонд оценочных средств ОП.04 Основы алгоритмизации и программирования разработан **с учетом требований** ФГОС среднего профессионального образования по специальности 09.02.07 Информационные системы и программирование, утвержденного приказом Министерства образования и науки от 9 декабря 2016 года № 1547 (зарегистрирован Министерством юстиции Российской Федерации 26 декабря 2016г., регистрационный №44936), **на основе** рабочей программы общепрофессиональной дисциплины ОП.04 Основы алгоритмизации и программирования

# **СОДЕРЖАНИЕ**

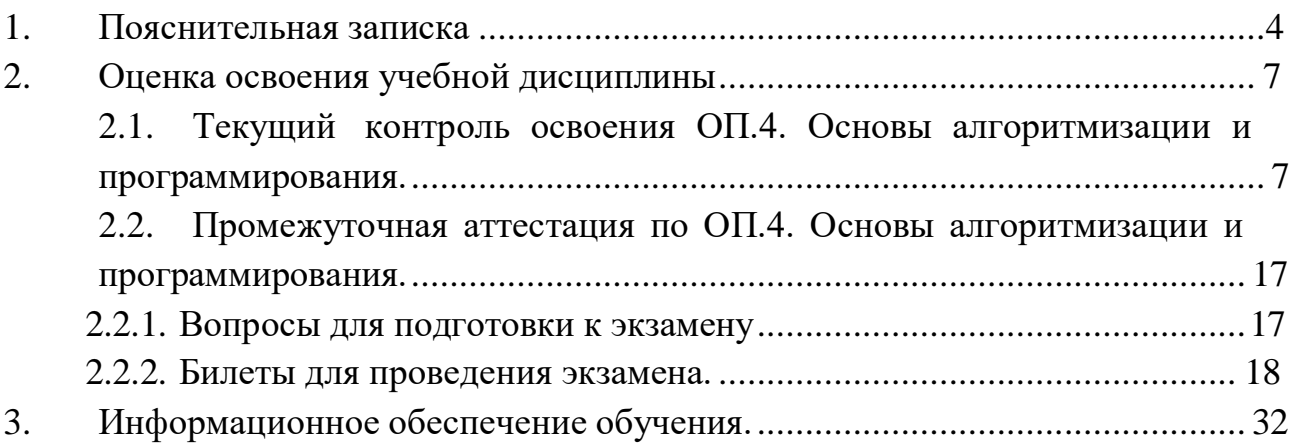

## Пояснительная записка

Фонд оценочных средств (далее - ФОС) является неотъемлемой частью нормативнометодического обеспечения системы оценки качества освоения обучающимися основной профессиональной образовательной программы подготовки специалистов среднего звена и обеспечивает повышение качества образовательного процесса.

Целью создания ФОС является установление соответствия уровня подготовки обучающихся на конкретном этапе обучения требованиями Федерального государственного стандарта среднего профессионального образования и иным нормативным документам. ФОС по общепрофессиональной дисциплине ОП.04 Основы алгоритмизации и программирования представляет собой совокупность контролирующих материалов, позволяющих оценить освоенные компетенции при проведении текущего контроля успеваемости, промежуточной аттестации обучающихся по дисциплине.

| ПК,<br>Код<br>OК                                                                       | Умения                                                                                                    | Знания                                                                                                    |
|----------------------------------------------------------------------------------------|----------------------------------------------------------------------------------------------------|----------------------------------------------------------------------------------------------------|
| OK 1 OK 2<br>OK 4 OK 5<br>OK 9 OK<br>10 ПК 1.1-<br>ПК 1.5 ПК<br>$2.4, \text{IIK } 2.5$ | разрабатывать алгоритмы для<br>конкретных задач;<br>- использовать программы для<br>отображения<br>графического<br>алгоритмов;<br>определять сложность<br>работы алгоритмов;<br>работать<br>$\, {\bf B}$<br>среде<br>программирования;<br>- реализовывать построенные<br>алгоритмы в виде программ на<br>конкретном<br>языке<br>программирования;<br>- оформлять код программы в<br>соответствии со стандартом<br>кодирования;<br>- выполнять проверку, отладку<br>кода программы. | алгоритмизации, свойства<br>понятие<br>алгоритмов, общие принципы построения<br>алгоритмов, основные алгоритмические<br>конструкции;<br>- эволюцию языков программирования, их<br>классификацию,<br>понятие<br>системы<br>программирования;<br>- основные элементы языка, структуру<br>программы, операторы и<br>операции,<br>структуры<br>управляющие<br>структуры,<br>данных, файлы, классы памяти;<br>- подпрограммы, составление библиотек<br>подпрограмм;<br>объектно-ориентированную модель<br>программирования, основные принципы<br>объектно-ориентированного<br>программирования<br>примере<br>на<br>алгоритмического языка: понятие классов<br>свойств и методов,<br>объектов, их<br>И<br>полиморфизма,<br>инкапсуляция<br>И<br>наследования и переопределения |

Цель и планируемые результаты освоения дисциплины

# 2. Оценка освоения учебной дисциплины УД

2.1 Текуший контроль освоения УД

### **РАЗДЕЛ** «Введение в программирование»

Задания с выбором одного варианта правильного ответа

Вариант 1

### 1. Алгоритм - это

а. последовательность команд, выполнение которых приводит нас к решению поставленной залачи: +

b. последовательность действий, выполнив которые, мы можем запустить программу на выполнение:

- с. задача, которая имеет решение.
- 2. Какой из документов является алгоритмом?
- а. правила техники безопасности;
- b. рецепт приготовления торта; +
- с. список книг в библиотеке;
- d. расписание движения поездов;
- е. режим дня.
- 3. Запись алгоритма на каком-либо языке программирования называется
- а. текстом программы; +
- **b**. блок-схемой алгоритма;
- С. текстовой записью алгоритма.
- 4. Алгоритмизация это
- а. разбор постановки задачи;
- b. процесс составления алгоритма; +
- С. ввод текста программы;
- d. оптимизация заданного алгоритма.
- 5. Прекращение процесса через определенное число шагов с выдачей искомых

результатов или сообщения о невозможности продолжения вычислительного процесса называется

- а. детерминированностью;
- **b**. дискретностью;
- С. результативностью; +
- d. массовостью.

### 6. Пригодность алгоритма для решения всех задач заданного класса называется

- а. детерминированностью;
- **b**. дискретностью;
- с. результативностью;
- $d.$  массовостью.  $+$

### 7. Какое из ниже перечисленных свойств не относится к основным свойствам алгоритма?

а. точность;

- b. корректность; **+**
- c. результативность;
- d. массовость.

## Вариант 2

# 1. **Набор символов и правил образования и истолкования конструкций из этих символов для записи алгоритмов называется**

- a. языком программирования;
- b. алгоритмическим языком; **+**
- c. блок-схемой;
- d. псевдокодом.
- 2. **Если содержание этапов вычислений задается на естественном языке в**

# **произвольной форме с требуемой детализацией, то способ записи алгоритма называется**

- a. словесным; **+**
- b. формульно-словесным;
- c. псевдокодом;
- d. с помощью языка программирования.

3. **Если для записи алгоритма применяется задание инструкций с использованием математических символов и выражений в сочетании со словесными пояснениями, то способ записи алгоритма называется**

- a. словесным;
- b. формульно-словесным; **+**
- c. псевдокодом;
- d. с помощью языка программирования.

4. **Если для записи алгоритма применяется графическое изображение логической структуры алгоритма, то способ записи алгоритма называется**

- a. структурной диаграммой;
- b. блок-схемным; **+**
- c. псевдокодом;
- d. с помощью языка программирования.

5. **Если для записи алгоритма применяется формальное изображение логики программы без использования синтаксических особенностей конкретного языка программирования, то способ записи алгоритма называется**

- a. структурной диаграммой;
- b. блок-схемным;
- c. псевдокодом; **+**
- d. словесным.
- 6. **Блок-схема позволяет**:
- a. получить ответ решения задачи;
- b. разбить задачу на блоки;
- c. определить вид алгоритма;
- d. описать исходные данные:
- е. наглядно изобразить последовательность шагов решения задачи. +
- 7. Когда необходимо составлять блок-схему программы?
- а. до начала составления самой программы; +
- b. после составления программы;
- С. в процессе составления программы.

Задачи, модельные ситуации или проблемы, ориентированные на профессиональную деятельность

1. Требовалось написать программу, при выполнении которой с клавиатуры вводится последовательность из шести неотрицательных целых чисел, не превышающих 10<sup>6</sup>, подсчитывается и выводится сумма введённых чётных чисел или 0, если чётных чисел в последовательности нет. Обучающийся написал такую программу:

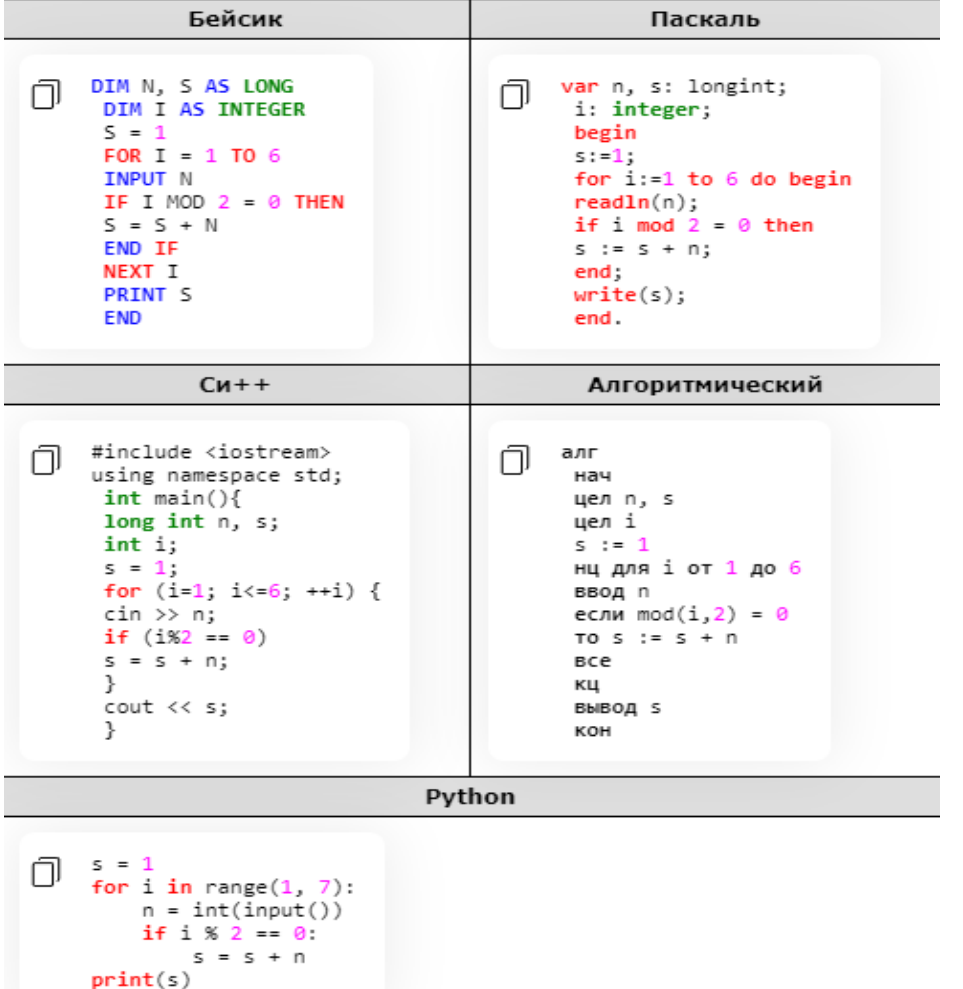

Последовательно выполните следующее.

1. Напишите, что выведет эта программа при вводе последовательности 1, 1, 2, 3, 5, 8.

2. Приведите пример последовательности, при вводе которой программа выдаст верный OTB<sub>e</sub>T.

3. Найдите в программе все ошибки (их может быть одна или несколько).

Для каждой ошибки выпишите строку, в которой она допущена, и приведите эту же строку в исправленном виде. Обратите внимание: Вам нужно исправить приведённую программу, а не написать свою. Вы можете только заменять ошибочные строки, но не можете удалять строки или добавлять новые. Заменять следует только ошибочные строки: за исправления, внесённые в строки, не содержащие ошибок, баллы будут снижаться.

#### Pemeune:

. При вводе последовательности 1, 1, 2, 3, 5, 8 программа выведет число 13.

Комментарий. Приведённая программа вместо подсчёта суммы чётных чисел считает сумму чисел, стоящих на чётных позициях в последовательности, и дополнительно увеличивает эту сумму на 1 из-за неверной инициализации.

2. Пример последовательности, для которой программа даёт верный ответ:

 $2, 1, 1, 2, 1, 2.$ 

Комментарий. При любом вводе данных результатом программы будет сумма второго, четвертого и шестого чисел, увеличенная на 1. Чтобы результат был верным, нужно подобрать такую последовательность, в которой эта сумма совпадет с суммой чётных чисел. Например, в приведённой выше последовательности обе суммы равны 6. 3. Ошибки содержатся в двух строках программы:

1) неверная инициализация переменной  $s$ : вместо значения 1 нужно присваивать 0:

2) неверная проверка условия: вместо чётности і нужно проверять четность *п*.

#### Критерии оценивания

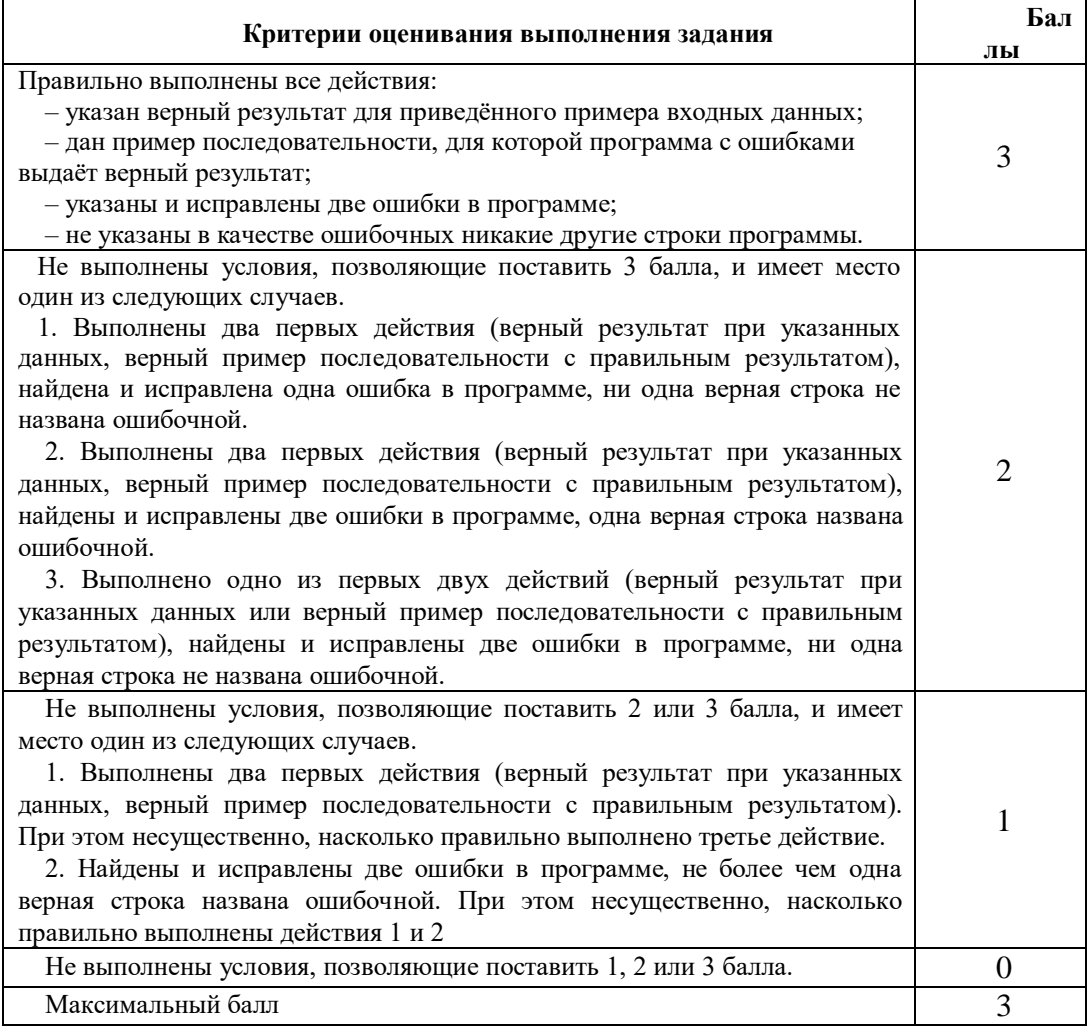

2. Определите, что будет напечатано в результате работы следующего фрагмента программы:

Python Бейсик DIM K, S AS INTEGER  $5 = 0$ 门 门  $S = 0$  $k = 0$  $K = 0$ while  $k < 30$ : WHILE  $K < 30$  $k \neq 3$  $K = K + 3$  $s \leftrightarrow k$  $S = S + K$  $print(s)$ **WEND** PRINT S Паскаль Алгоритмический язык var k, s: integer; алг 门 ∩ begin нач  $s := 0$ ; цел k, s  $k := 0$  $s := 0$ while  $k < 30$  do begin  $k := 0$ нц пока k < 30  $k := k + 3$  $k := k + 3$  $s := s + k;$ end;  $s := s + k$  $write(s);$ ΚЦ end. вывод s KOH  $Cn++$ #include <iostream> 门 using namespace std;  $int$  main() {  $int s, k;$  $s = 0, k = 0;$ while  $(k < 30)$  {  $k = k + 3$  $s = s + k;$ k cout << s << endl; return 0;  $\mathcal{E}$ ege.sdamgia.ru

#### Решение.

Цикл while выполняется до тех пор, пока истинно условие k < 30, т.е. переменная k определяет, сколько раз выполнится цикл.

Так как последовательность к представляет собой арифметическую прогрессию, найдем п из неравенства:

 $k_n = k_1 + (n-1)d < 30$ ,  $k_1 = 0$ ,  $d = 3$  (т.к. k:=k+3). Воспользовавшись методом интервалов, находим первое натуральное n, при котором нарушается условие:  $n = 11$ .

Значение s есть сумма первых n членов арифметической прогрессии.  $b=\dfrac{2a_1+(n-1)d}{2}n,$   $b=$  сумма первых n членов прогрессии,  $d$  - разность прогрессии,  $n$  - количество членов.

$$
s = \frac{2s_1 + (n-1)d}{2}n = \frac{0 + (11-1)\cdot 3}{2}11 = 165.
$$

Ответ: 165.

Критерии оценивания теста (пример) (разрабатывается обязательно): Оценка «5» ставится при правильном выполнении 85% заданий теста. Оценка «4» ставится при правильном выполнении 60% заданий теста. Оценка «З» ставится при правильном выполнении 45% заданий теста. Оценка «2» ставится при правильном выполнении 15% заданий теста.

# **РАЗДЕЛ** «Программирование на алгоритмическом языке»

Задания с выбором одного варианта правильного ответа

# Вариант 1

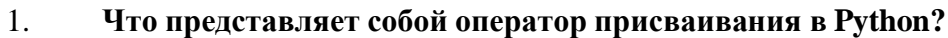

- $a. :=$
- $b =$
- $c. \equiv +$
- $d. \Leftrightarrow$

#### $2.$ Для возведения в квадрат в языке Python применяется функция:

- a. Pow +
- b. exp
- c. sqrt
- d. sqr

# 3. В выражении *summa =*  $x^{**}2 + 3^*a$  переменными являются:

- a. a, x, summa;  $+$
- b. x, a;
- с. только х:
- d. только a.

### 4. Укажите логическое выражение, возвращающее Тгие при х=5:

- a.  $-10 < x < 10 +$
- b.  $0 < x$  and  $x < 2$
- c.  $x>3$  and  $x < 5$
- d.  $x\%2 == 0$  or  $x < 5$

### 5. Оператором вывода в языке Python является:

- a. readln;
- b. input;
- c. print;  $+$
- d. write.

#### 6. Какой из указанных операторов называется оператором цикла с параметром?

- a. For;  $+$
- $h$ . If:
- c. Def:

# 7. Чему равно число итераций цикла, если начальное значение параметра больше конечного значения, а шаг - положительный?

- а. ни одного раза; +
- b. один раз;
- с. (Начальное значение Конечное значение) /Шаг;
- d. (Конечное значение Начальное значение) /Шаг.

# 8. Если в цикле for i in range  $(A, B)$ : значение В больше, чем значение А, то блок инструкций в теле цикла

- а. не выполняется ни разу;
- b. выполняется один раз;
- с. выполняется  $(B-A)$  раз; +
- d. выполняется (B-A-1) раз.

# 9. В операторе цикла с предусловием: while B: при B=False блок инструкций в теле цикла

а. выполняется один раз;

- b. не выполняется ни разу;  $+$
- с. выполняется до тех пор, пока В не станет равно True.

# 10. Если в конструкции If-Else условие ложно, то

а. выполняются операторы, расположенные после «If <условие>:»;

b. выполняются операторы, расположенные после команды  $\kappa$ Else:»; +

с. выполняются операторы, расположенные после конструкции If-Else.

# 11. Если элементы списка D равны соответственно 4, 1, 5, 3, 2, то значение выражения D [D[2] ] - D[D[4] ] равно

- a. 2;
- b.  $1; +$
- c.  $3:$
- $d. -1.$

# 12. В алгоритмах и языках программирования величинами не являются:

- а. нет правильного ответа +
- **b.** переменные
- с. констант

# 13. Данные какого типа могут принимать значения True и False?

- а. Логического +
- **b.** символьного
- с. вешественного
- d. целого

14. Как читается команда «=»?

а. Присвоить +

**b.** Приравнять

- с. вычислить
- d. выполнить

# 15. Какая из инструкций цикла является циклом с условием?

- a. For:
- $b.$  If:
- c. Def;
- d. While.  $+$

### Вариант 2

#### 1. При выполнении последовательности операторов

 $a=1.0$ ;  $b=3$ ;  $x=(a+b)/a*b-a$ 

значение переменной х равно:

 $a. 2:$ 

 $b. 1:$ 

c.  $0.333: +$ 

 $d$  11

# 2. Общее название для программ, преобразующих текст программы в машинные инструкции, - это

- а. трансляторы; +
- b. компиляторы;
- с. интерпретаторы.

### 3. Программа - это

- а. протокол взаимодействия компонентов компьютерной сети;
- b. набор команд операционной системы компьютера;
- с. алгоритм, записанный на языке программирования; +
- d. законченное минимальное смысловое выражение на языке программирования.

# 4. Как называется поименованная область памяти, предназначенная для временного хранения данных?

- а. константа;
- b. переменная;  $+$
- с. функция;
- d. оперативная память.

# 5. Как называется область памяти для хранения данных, изменение которых во время работы программы не допускается?

- а. константа; +
- **b.** переменная;
- с. функция;
- d. оперативная память.
- 6. Список это ...
- а. поименованный набор фиксированного числа одноименных данных;
- b. ограниченная кавычками последовательность любых символов;

# с. совокупность разнородных данных, описываемых и обрабатываемых как

- единое целое; +
- d. именованный набор однотипных данных на диске;

# 7 Нязнячение списков:

- а. хранение данных;
- b. облегчение записи программы;
- с. хранение больших чисел;
- d. упорядоченное хранение данных. +

# 8. Что может содержать в себе элемент массива (таблицы)?

- а. только положительные числа;
- b. только отрицательные числа;
- с. числа, совпадающие с адресом элемента;
- d. **любые** данные; +

# 9. Что такое индекс в списке?

- а. порядковый номер элемента списка; +
- b. наибольший размер элемента списка;
- с. размерность списка;
- d. имя списка.

#### При инициализации произведения Р элементов числового списка нужна 10. следующая строка:

- a.  $P=1+$
- $h. P = -1$
- c.  $P=0$
- d.  $P=2$

#### 11. При определении суммы S элементов числового списка нужна строка:

- $a. S=1$
- b.  $S=0+$
- c.  $S=-1$
- d.  $S=100$

#### 12. Что не является подпрограммой в языках программирования?

- а. Список +
- **b.** функция
- с. множество
- d. процедура

#### 13. Процедуры в программе описываются в:

- а. до момента первого обращения к ней +
- b. разделе описания переменных
- с. основной программе
- d. конце программы

#### 14. Какой процедурой в Python осуществляется запись в файл?

- a. Write  $+$
- b. read

```
c. rewrite
```
d. reset

 $15.$ Как преобразовать данные из строкового представления в вещественное числовое:

- a. int
- b. str
- c. float +
- d. def

# Критерии оценивания теста (пример) (разрабатывается обязательно):

Оценка «5» ставится при правильном выполнении 85% заданий теста. Оценка «4» ставится при правильном выполнении 60% заданий теста. Оценка «З» ставится при правильном выполнении 45% заданий теста. Оценка «2» ставится при правильном выполнении 15% заданий теста.

# **РАЗДЕЛ**

# «Подпрограммы»

# Вопросы для устного ответа

- 1. Что такое подпрограмма? Перечислите основные свойства подпрограмм.
- 2. Охарактеризуйте структуру подпрограммы.
- 3. Чем отличается процедура от функции?
- 4. Что такое рекурсия? Охарактеризуйте ее.
- 5. Опишите основные особенности реализации алгоритмов с использованием модулей.
- б. В чем состоит модульность при структурной разработке алгоритмов?
- 7. Что такое нисходящее и восходящее проектирование программ?
- 8. Что такое библиотека? Каким образом подключить ее в программе?

# Критерии оценивания устного ответа:

Отметка «5» - ответил на вопросы в объеме лекционного и дополнительного материала, дал полные грамотные ответы на все дополнительные вопросы.

Отметка «4» - грамотно изложил ответы на вопросы, но содержание и формулировки имеют отдельные неточности (допускается нечеткая формулировка определений), в полной мере ответил на заданные дополнительные вопросы.

Отметка «3» - ответил на часть вопросов в объеме лекционного материала и ответил на часть дополнительных вопросов.

Отметка «2» - допустил ошибки в определении базовых понятий, исказил их смысл, не ответил на дополнительные вопросы;

Задачи, модельные ситуации или проблемы, ориентированные на профессиональную деятельность.

# Залача1:

Описать процедуру нахождения по заданной длине стороны треугольника и величинам двух прилежащих углов длин остальных сторон треугольника и величины третьего угла.

# Алгоритм решения задачи:

По известным двум углам треугольника и стороне между ними можно найти остальные стороны, используя теорему синусов: отношение синусов углов треугольника к длинам противолежащих сторон равны между собой. Для треугольника АВС получаем:

 $\sin A / BC = \sin B / AC = \sin C / AB$ .

Отсюда AC =  $(\sin B * AB) / \sin C$ ,

 $BC = (\sin A * AB) / \sin C$ .

Если известны два угла треугольника, то третий угол легко вычисляется, учитывая, что сумма углов треугольника равна 180 градусам.

В Pascal функция sin () принимает угол, выраженный в радианах. Чтобы перевести градусы в радианы нужно воспользоваться формулой:

rad =  $Y_{\text{POJ}}$  \* pi / 180.

# Программа на языке Паскаль:

var

K, L, M, KL, LM, KM: real;

Procedure triangle (var A, B, C, AB, BC, AC: real); var radA, radB, radC: real;

begin

```
C = 180 - A - B;
  radA := A * PI/180;
  radB := B * PI/180:
  radC := C * PI/180;BC = (\sin(\text{rad}A) * AB) / \sin(\text{rad}C);AC: = (sin (radB) * AB) / sin (radC);
end:
```
# begin

write( $'A =$ '); readln(K); write( $B =$ '); readln(L); write('AB = '); readln(KL);  $triangle(K, L, M, KL, LM, KM);$ writeln( $C = 1$ , M:7:2); writeln( $BC = \text{'}LM:6:2$ ): writeln( $AC = \langle KM:6:2 \rangle$ ;

readln; end.

# Задача2:

Описать функцию вычисления  $f(x)$  по формуле:

 $(x)=x^2$  при -2<=x <2;  $x^2+4x+5$  при  $x^3=2$ ; 4 при х <- 2. Используя эту функцию для n заданных чисел, вычислить f(x). Среди вычисленных значений найти наибольшее.

# Программа на языке Паскаль:

```
const
   n = 5:var
    a, max: integer;
    i: byte;
    arr: array[1..n] of integer;
```
function func(x: integer): integer;

```
begin
        if (x \ge -2) and (x < 2) then
           func := x * xelse
            if x \ge 2 then
               func := x * x + 4 * x + 5else
               func := 4;end:begin
   max := -32768;for i:=1 to n do begin
       write('a = '); readln(a);
        arr[i] := func(a);if arr[i] > max then
           max := arr[i];end;write('Result: ');
    for i:=1 to n do
       write (\arr[i], '');
    writeln;
    writeln('max = ', max);
readln;
end.
```
## Залача 3:

Число, представленное в шестнадцатеричной системе счисления перевести в десятичную систему счисления.

#### Алгоритм решения задачи:

Алгоритм аналогичен переводу двоичного числа, за исключением того, что цифры, обозначенные буквами от А до F следует заменить цифрами от 10 до 15.

#### Программа на языке Паскаль:

```
var
   hexa: string; {шестнадцатеричное число}
   n: byte; {его длина}
   ch: char; {цифра очередного разряда как символ}
   digit: byte; {цифра очередного разряда}
   m: byte; {CTeneHb 16}
   decimal: integer; {десятичное число}
   i: byte;
function pow16(m: byte):integer;
var i: byte;
begin
    pow16 := 1;for i := 1 to m do
       pow16 := pow16 * 16;end;begin
    write('Hexadecimal: ');
   readln(hexa);
   n := length(hexa);\text{decimal} := 0;
```

```
m := n;for i:=1 to n do begin
       ch := hexa[i]if ch in ['A'..'F'] then
           case ch of
            'A': digit := 10;'B': digit := 11;'C': digit := 12;'D': digit := 13;'E': digit := 14;
            'F': digit := 15
           andelse
           digit := ord(ch) - ord('0');m := m - 1;decimal := decimal + digit * pow16(m);
   end;writeln('Decimal: ', decimal);
readlnend.
```
## Залача 4.

#### Алгоритм решения задачи:

Представленная ниже программа с процедурой вычисления корней квадратного уравнения не возвращает в основную программу ничего (просто выводит результат на экран). Однако можно написать такую процедуру, которая будет использовать глобальные переменные  $x1 \text{ u } x2$ . В результате в основной ветке программы можно будет использовать полученные корни квадратного уравнения.

#### Программа на языке Паскаль:

```
var
    a, b, c: real;
procedure sq (a, b, c: real);
    var d, x1, x2: real;
    begin
        d := b * b - 4 * a * c;if d \ge 0 then begin
             x1 := (-b + sqrt(d)) / (2 * a);x2 := (-b - sqrt(d)) / (2 * a);if x1 = x2 then
                 writeln ('x1 = ', x1:6:2)e<sub>1</sub>se
                 writeln ('x1 = ', x1:6:2, ', x2 = ', x2:6:2)end
        else
            writeln ('Корней нет!')
    end:begin
    write (\square a = \square); readln (a);
    write (b = '); readln (b);write ('c = '); readln (c);writeln (a:6:2, 'x*x + ', b:6:2, 'x + ', c:6:2, ' = 0');sq (a, b, c);
readln
end.
```
Задача5:

Найти разность двух матриц по модулю, т.е. из большего элемента одной матрицы вычесть меньший элемент второй матрицы, находящийся в той же позиции.

#### Алгоритм решения задачи:

Решение задачи нахождения разности двух матриц аналогично нахождению суммы матриц. Поскольку нужно из большего элемента вычесть меньший, то можно было бы воспользоваться

оператором ветвления. Однако проще использовать встроенную в Pascal функцию abs(), которая возвращает модуль переданного ей параметра. При этом не важно из большего элемента вычитается меньший (например, 5 - 3) или из меньшего больший (3 - 5), результат будет один и тот же.

```
Программа на языке Паскаль:
```

```
const N = 2; M = 5;type arr = array[1..N,1..M] of integer;
var
        one, two, three: arr;
        i, j: byte;procedure matrix (var a: arr) ;
       begin
                for i := 1 to N do
                       for j := 1 to M do
                                a[i, j] := random(100);end;procedure minus (var a: arr; b: arr; c: arr);
        begin
                for i := 1 to N do
                        for j:=1 to M do
                               a[i, j] := abs(b[i, j] - c[i, j]);
        end:procedure printer(a: arr);
        begin
                for i := 1 to N do begin
                       for j := 1 to M do
                                write(a[i,j]:4);
                        writeln;
                end:end:begin
        randomize;
        matrix (one) ;
        printer (one);
        writeln;
        matrix(two);printer(two);
        writeln;
        minus (three, one, two);
        printer(three);
and
```
Задача 6:

Преобразовать строку так, чтобы буквы каждого слова в ней были отсортированы по алфавиту.

#### Алгоритм решения задачи:

Решение данной задачи в общей сложности сводится к двум подзадачам. Это 1) найти индексы первого и последнего очередного слова, 2) отсортировать буквы между этими индексами. Эти две подзадачи должны выполняться столько раз, сколько слов в строке.

Вся строка в цикле перебирается посимвольно. Вводится флаговая переменная, которая сигнализирует о том, находимся ли мы внутри слова или нет. Если очередной символ не пробел и флаг показывает, что мы не в слове, то значит, текущий символ - первая буква слова. Присвоим его индекс переменной start, поменяем значение флаговой переменной (теперь она указывает, что мы внутри слова).

Если очередной символ не пробел, и флаг указывает, что мы внутри слова, то присвоим текущий индекс переменной finish. Если впоследствии за ним будет идти буква, то finish изменится, если же пробел - то эта переменная будет иметь индекс последней буквы слова.

Если встречается пробел, то флаг сбрасывается (мы вне слова). Также буквы с индексами от start до finish сортируются. Если после последнего слова строки нет пробела, то оно не будет отсортировано. Поэтому после цикла перебора символов строки выполняется еще одна сортировка.

Сортировка оформлена в виде отдельной процедуры. В качестве параметров передаются сама строка, начало и конец среза для сортировки. Используется сортировка выбором, т.к. можно использовать индексы непосредственно. В то время как в сортировке пузырьком находится разность между ними, что в данном случае приведет к ошибке.

```
Программа на языке Паскаль:
var
    s: string;
    1, i, start, finish: byte;
    flag: boolean;
procedure sort (var s: string; first, last: byte);
    var
        max, i: byte;
        c: char;begin
        while last > first do begin
            max := first;for i:=first+1 to last do
                 if s[i] > s[\max] then
                    max := i;c := s[max];
            s[max] := s[last];
            s[last] := c;last := last - 1;
        end:end:begin
    readln(s);1 := \text{length}(s);
    start := 1;finish := 1;flag := False;
    for i := 1 to 1 do
        if s[i] = 1 then begin
            flaq := False;
            if start \langle finish then
                sort (s, start, finish);
        end
        else
            if flag = False then begin
                flaq := True;start := i;
            end
            else
                 finish := i;if start \langle finish then \rangle/ для последнего слова, когда после него не было
пробела
        sort(s, start, finish);
    writeln(s);end.
     Задача 7:
```
С помощью подпрограммы заполнить матрицы случайными числами. Написать подпрограмму, вычисляющую сумму двух матриц. Вывести на экран две исходные матрицы и их сумму (используя процедуру).

#### **Описание переменных:**

one, two - исходные матрицы; three - матрица-сумма двух предыдущих; matrix - процедура, заполняющая массив случайными числами; printer - процедура, выводящая содержимое массивов на экран; plus - процедура, вычисляющая сумму матриц.

#### **Алгоритм решения задачи:**

Под суммой матриц будем понимать сложение их элементов, находящихся в одинаковых позициях (имеющих одинаковые индексы). Таким образом уместно складывать матрицы одинаковой размерности. При этом будет получена третья матрица с такой же размерностью как исходные.

При решении подобной задачи лучше использовать подпрограммы (процедуры или функции), так как нам приходится заполнять несколько массивов и выводить их на экран. Без подпрограмм в коде будет содержаться много почти идентичного кода.

Используются процедуры, а не функции, так как при заполнении массивов в подпрограмму передается переменная, а не значение. Таким образом, процедура заполняет "внешнюю" для нее матрицу.

В процедуру, вычисляющую сумму матриц, передается три параметра: переменная матрицы-суммы, значения первой и второй матрицы.

В основной ветке программы процедуры последовательно вызываются.

Следует обратить внимание, что randomize вызывается единожды в основной ветке программы. Если данную команду вставить в процедуру заполнения массива, то оба массива будут заполнены одинаковыми числами. Это связано с тем, что "зерно" зависит от таймера, а между двумя вызовами проходит мало времени, чтобы таймер изменил значение. Таким образом, "зерно" в программе надо получать один раз. В этом случае при повторном вызове процедуры отсчет по формуле генерации псевдослучайных чисел продолжается, а не инициируется заново.

```
Программа на языке Паскаль:
const N = 2; M = 5;
type arr = array[1..N,1..M] of integer;
var
       one,two,three: arr;
       i,j: byte;
procedure matrix(var a: arr);
       begin
               for i:=1 to N do
                       for j:=1 to M do
                               a[i,j] := random(100);end;
procedure plus(var a: arr; b: arr; c: arr);
       begin
               for i:=1 to N do
                       for j:=1 to M do
                              a[i,j] := b[i,j] + c[i,j];end;
procedure printer(a: arr);
       begin
               for i:=1 to N do begin
                       for j:=1 to M do
                               write(a[i,j]:4);
```

```
writeln;
```

```
end;
        end;
begin
        randomize;
        matrix(one);
        printer(one);
        writeln;
        matrix(two);
        printer(two);
        writeln;
        plus(three,one,two);
        printer(three);
```
**end**.

# **РАЗДЕЛ**

# **«Программирование в объектно-ориентированной среде»**

- **1. Укажите, какой из нижеприведённых компонентов служит для отображения текста на пользовательской форме:**
	- a. Title
	- b. Label +
	- c. Entry
	- d. Button
- **2. Укажите, какой из нижеприведённых компонентов служит для отображения поля ввода на пользовательской форме:**
	- a. Title
	- b. Label
	- c. Entry  $+$
	- d. Button
- **3. Укажите, какой из нижеприведённых компонентов служит для отображения кнопки на пользовательской форме:**
	- a. Title
	- b. Label
	- c. Entry
	- d. Button +
- **4. Укажите, какой из нижеприведённых компонентов служит для отображения текста в строке заголовка на пользовательской форме:**
	- a. Title +
	- b. Label
	- c. Entry
	- d. Button

# **5. Укажите общий метод для изменения атрибутов компонента:**

- a. Config  $+$
- b. pack
- c. destroy
- d. add\_command
- **6. Укажите метод для упаковки компонента на пользовательскую форму:**
	- a. config
	- b. pack  $+$
	- c. destroy
	- d. add\_command
- **7. Укажите метод уничтожений виджета:**
- a. config
- b. pack
- c. destroy +
- d. add\_command

# 8. Укажите метод добавления пункта меню:

- a. config
- b. pack
- c. destroy
- d. add command +

# 9. Каким методом осуществляется запуск цикла обработки события:

- a. Mainloop +
- b. pack
- c. destroy
- d. root

# 10. Как называется библиотека для создания графического приложения:

- a. mainloop
- b. grid
- $\mathbf{c.}$  tkinter +
- $d$  root

# 11. Как называется компонент холста для создания графического приложения:

- $a.$  Canvas +
- b. grid
- c. tkinter
- d. root

# 12. Как называется метод для отрисовки на холсте дуги эллипса:

- a. create oval
- b. create  $arc +$
- c. create\_poligon
- d. create\_rectangle

# 13. Как называется метод для отрисовки на холсте многоугольника:

- a. create oval
- b. create\_arc
- c. create poligon +
- d. create\_rectangle

# 14. Какие значения не может принимать якорь привязки компонента контейнере:

- a. nw
- h ne
- c. se
- d.  $ce +$

# 15. Процесс преобразования исходный программы в исполняемую - это:

- а. интерпретация
- **b.** преобразование
- с. компиляция +
- d. трансформация

# Критерии оценивания теста (пример) (разрабатывается обязательно):

Оценка «5» ставится при правильном выполнении 85% заданий теста.

Оценка «4» ставится при правильном выполнении 60% заданий теста.

Оценка «3» ставится при правильном выполнении 45% заданий теста. Оценка «2»ставитсяпри правильномвыполнении 15% заданий теста.

# *Вопросы для устного опроса*

1.В чем заключается визуальное объектно-ориентированное программирование?

2.Какие особенности языка программирования Python заслуженно называют «магией»?

3.Какие средства используются системами быстрой разработки программ?

4.Что включает разработка приложения в Python?

5.Как создать интерфейс приложения?

6.В чем заключается функциональность приложения?

7.Что представляют собой поля, методы, свойства?

8.Что включают классы в Python?

9.Какие свойства объектов являются свойствами классов?

10.Назначение палитры компонентов?

# **Критерии оценивания устного ответа:**

Отметка «5» - ответил на вопросы в объеме лекционного и дополнительного материала, дал полные грамотные ответы на все дополнительные вопросы.

Отметка «4» - грамотно изложил ответы на вопросы, но содержание и формулировки имеют отдельные неточности (допускается нечеткая формулировка определений), в полной мере ответил на заданные дополнительные вопросы.

Отметка «3» - ответил на часть вопросов в объеме лекционного материала и ответил на часть дополнительных вопросов.

Отметка «2» - допустил ошибки в определении базовых понятий, исказил их смысл, не ответил на дополнительные вопросы;

# *Вопросы с развернутым ответом*

# **Формируемые компетенции: ОК1, ОК2, ОК4, ОК5, ОК9, ОК10, ПК 1.1, ПК 1.2.**

- 1. Каковы этапы жизненного цикла программного продукта?
- 2. Каковы основные принципы структурного программирования?
- 3. Какие вы знаете технологии программирования?
- 4. Что представляет собой программа, описанная в стиле модульного программирования?
- 5. Чем отличаются утилитарные программы от программных продуктов?
- 6. Каковы достоинства структурного программирования?
- 7. Каковы основные принципы объектно-ориентированного программирования?
- 8. Что такое инкапсуляция?
- 9. Что представляет собой полиморфизм?
- 10. Что представляет собою наследование?
- 11. Каковы преимущества разделения программы на подпрограммы (модули)?
- 12. Что такое подпрограмма?
- 13. Что представляет собой рекурсивная функция?
- 14. Что такое класс в концепции программы?
- 15. Каковы составляющие класса программы?
- 16. Чем объект отличается от класса?
- 17. Что такое тип данных в программировании?
- 18. Что такое стек?
- 19. Что такое очередь?
- 20. Какая структура данных изображена на рисунке?

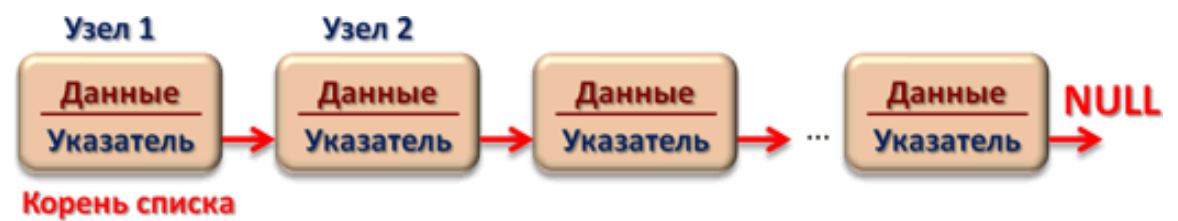

21. Какая структура данных изображена на рисунке?

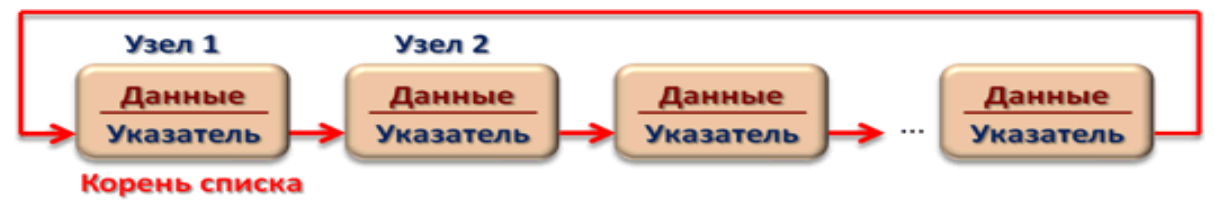

22. Какая структура данных изображена на рисунке?

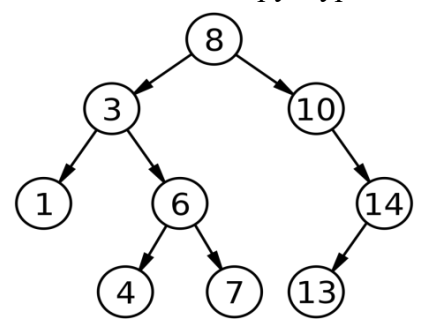

23. Какая структура данных изображена на рисунке?

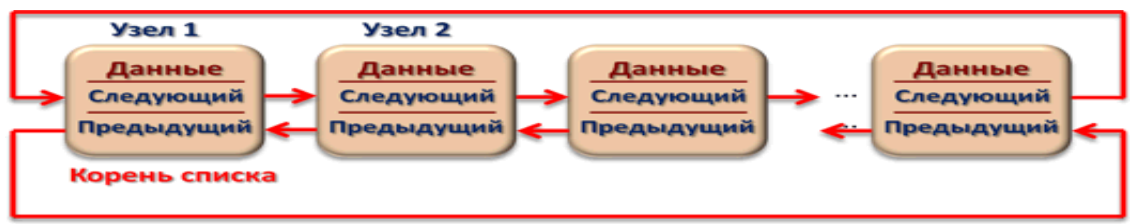

- 24. Даны три целых числа: A, B, C. Как можно записать в виде условного на языках  $C++/C#$ выражения следующее утверждение: «Двойное неравенство  $A <$  $B < C \gg ?$
- 25. Даны три целых числа: A, B, C. Как можно записать на языках С++/С# в виде условияследующее утверждение: «Хотя бы одно из чисел A, B, C положительное»?
	- 26. Какие спецификации доступа к членам класса на языках С++/С# Вы знаете?
	- 27. Дайте определение конструктора класса. Каково назначение конструктора?
	- 28. Сколько конструкторов может быть в классе? Какие виды конструкторов создаются поумолчанию?
	- 29. Что выполнит данная программа?#include <iostream>

```
using namespace std;
int length(char *s)
\{int i;for(i=0;s!=\!0';s
  ++)i++;
return(i); }
int main()
{ char 
 s[]="lalalalalalalalalal
 ala";cout<<length(s);
 return 0;}
```
# 30. Что выполнит данная

```
программа?#include
<iostream>
#include 
<fstream>
using 
namespace 
std;int
main() {
  ifstream 
  in_file("f.txt"
  );char x;
  if (in_file.fail()) {
     cout << "Error";
     exit(1);}
int 
  cou
  nt1 
  = 0;
  int
  cou
  nt2 = 0;
  while (in_file \gg x){
     if (x == ' (') count 1++;
     if (x == ')') count 2++;
  }
  in_file.close();
  if (count1 == count2)
     cout << "Program good!";
}
```
# Контрольно-оценочные средства для промежуточной аттестации

#### 1. Перечислите этапы решения задач в правильной последовательности

1) построение алгоритма, математическая формализация, постановка задачи, перевод алгоритма на язык программирования, отладка и тестирование программы

2) построение алгоритма, перевод алгоритма на язык программирования, постановка задачи

математическая формализация, отладка и тестирование программы

3) постановка залачи , математическая формализация, построение алгоритма, перевол алгоритма на язык программирования , отлалка и тестирование программы

#### 2. Алгоритмом можно назвать:

1) описание решения квадратного уравнения;

- 2) расписание уроков в колледже;
- 3) технический паспорт автомобиля;
- 4) список группы в журнале.

3. Запись алгоритма с использованием фраз естественного и алгоритмического языка нязывается:

1) словесным: 2) графическим: 3) псевдокодом.

4. Алгоритмическая конструкция, предполагающая выполнение либо одного, либо другого действия в зависимости от истинности или ложности условия, называется:

1) линейной; 2) ветвлением; 3) циклической

5. Многократно повторяющаяся часть алгоритма называется:

1) параметром цикла; 2) телом цикла; 3) перебором.

#### 6. Алгоритм какого типа изображен на блок-схеме

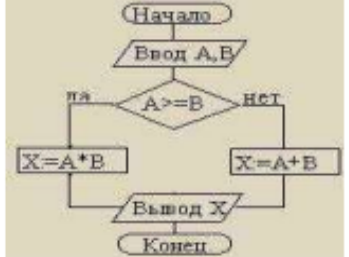

1) циклический: 2) разветвляющийся: 3) вспомогательный; 4) линейный;

7. Чем характеризуется переменная?

- 1) именем, типом, значением
- 2) именем, значением
- 3) значением, типом

8. Выражению  $|x^2 - x^3| - \frac{7x}{x^3 - 15x}$  соответствует следующая запись на языке

### программирования:

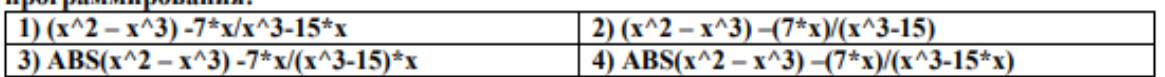

9. Для понятности текстов программ в имени целых переменных включают приставку:  $1)$  sng:  $2)$  int:  $3)$ str.

10. Каков объем занимает в памяти переменная, объявленная как Long: 1) 2 байта: 2) 4 байта; 3) 1 байт; 4) 8 байт.

#### 11. Программа, представленная следующим кодом, называется: strA ="Компьютер"  $MID(strA.2.1)="o"$ Print strA 1) линейной 2) разветвляющейся 3) циклической 4) вспомогательной 12. В результате выполнения команд переменная bytA получит значение: bytA = LEN ("Язык программирования") Print bvtA 1) "Язык программирования"  $2) 21$ 4) 20 3) Язык программирования 13. В результате преобразований, описанных в программном коде, в переменную strA будет записано: strC = "база исходных данных"  $strA = MID(strC,1,5) + MID(strC,15,6)$ 2) данных база 3) база данных  $1)$  база 4) данных 14. Индекс числового массива указывает на: 1) количество элементов в массиве; 2) количество свободных ячеек под данный массив; 3) место элемента в числовом ряду; 4) номер числового ряда, в котором находится элемент. 15. Дана матрица, состоящая из 4 строк и 5 столбцов. Чему равен А (4,3) элемент: 24 13 1 45 15 3 16 8 9 52 1) 16  $2) 6$  $3)8$  $4) 23$ 7 90 23 8 31 12 43 6 16 5 16: В данном фрагменте программы подсчитывается  $S = 0$ FOR  $I = 1$  To 20 STEP 2

 $S = S + A(I)$ NEXT<sub>I</sub>

1) сумма значений всех элементов; 2) сумма четных значений элементов;

3) сумма значений четных элементов; 4) сумма значений нечетных элементов.

#### 17. Укажите вид массива и тип элементов массива, если оператор объявления массива имеет вид:

#### Dim MAS (1 TO 9, 1 TO 4) As string

1) одномерный массив целых чисел;

- 2) двумерный массив строковых данных;
- 3) двумерный массив вещественных чисел.

#### 18. Каковы отличия функции от процедуры?

- 1) Процедура может иметь только одно значение, как и функция.
- 2) Функция может иметь несколько значений, а процедура только одно (оно и будет ее результатом).
- 3) Процедура может иметь несколько значений, а функция только одно (оно и будет ее результатом).

#### 19. При работе с процедурами как связаны между собой формальные и фактические параметры?

- 1) Количество формальных и фактических параметров могут не совпадать
- 2) Порядок следования и количество формальных и фактических параметров совпадают
- <span id="page-26-0"></span>3) имена формальных и фактических должны совпадать

#### 20. Какие переменные называются локальными?

1) Переменные, которые объявлены внутри подпрограммы и они могут быть использованы как внутри данной подпрограммы, так и в основной программе

2) Переменные, которые объявлены в основной программе и их могут использовать любые процедуры и функции данной программы.

3) Переменные, которые объявлены внутри подпрограммы и они могут быть использованы только внутри данной подпрограммы.

#### 21. Для чего предназначены базы данных?

1) для выполнения вычислений на компьютере:

2) для принятия управленческих решений;

3) для хранения, обновления и поиска данных.

#### 22. Базы данных, в которых для связи между объектами используются структуры в виде деревьев, называются:

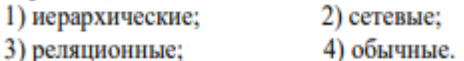

#### 23. Без каких объектов не может существовать база данных:

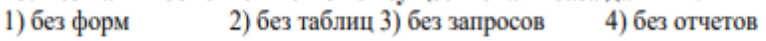

#### 24. Содержит ли какую-либо информацию таблица БД, в которой нет полей?

- содержит информацию о структуре базы данных  $1)$
- $2)$ содержит информацию о будущих записях
- $3)$ таблица без полей существовать не может

#### 25. Таблицы в базах данных предназначены:

1) для отбора и обработки данных базы

- 2) для автоматического выполнения группы команд
- для ввода данных базы и их просмотра  $3)$
- 4) для хранения данных базы

#### 26. Количество цифр, используемых для записи числа в системе счисления, называют:

1) коэффициентом; 2) основанием

3) разрядом; 4) кодом

27. Перевести число из десятичной системы счисления в двоичную  $20,20_{10} \rightarrow X_2$ 

1) 10100,0012 2) 11001,0012 3) 100111,012 4) 11101,012

#### 28. Перевести число из двоичной системы счисления в десятичную 110,112→Х10

 $1) 3,02_{10}$  $2) 6,75_{10}$  $3) 5,75_{10}$ 4) 12,0210

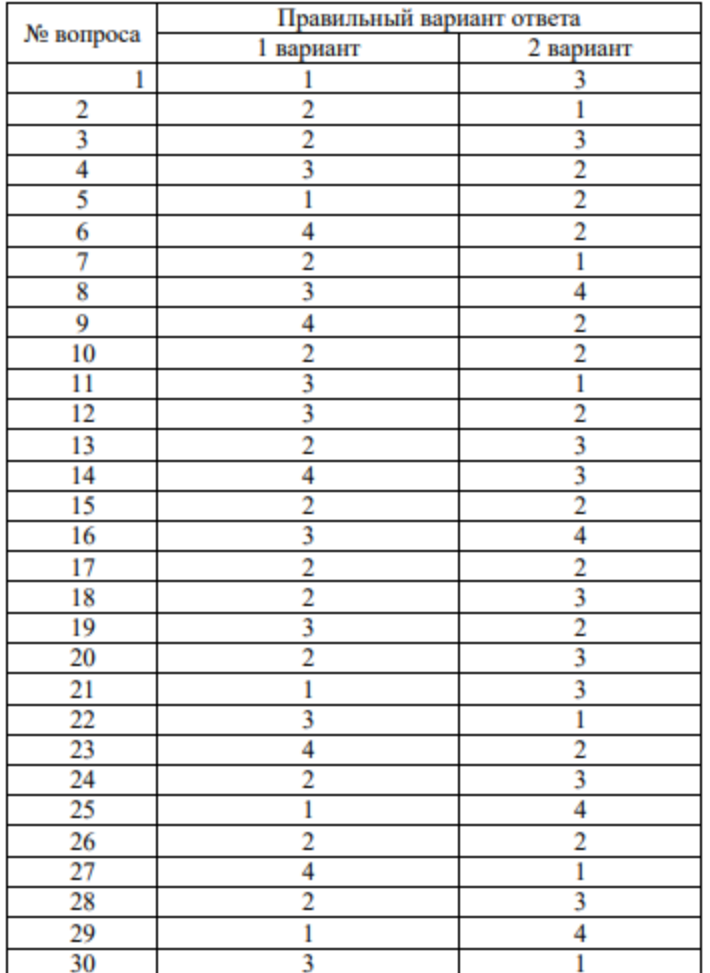

# Экзаменационные билеты

# Специальность 09.02.07 Информационные системы и программирование ОП.4. Основы алгоритмизации и программирования

Экзамен

Проверяемые компетенции ОК 1, ОК 2, ОК 4, ОК 5, ОК 9, ОК 10, ПК 1.1- ПК 1.5, ПК 2.4 - 2.5

# Билет №1

1. Логические операции. Построение логических выражений

2. Описать процедуру Swap(X, Y), меняющую содержимое переменных X и Y (X и Y целочисленные параметры, являющиеся одновременно входными и выходными). С ее помощью для данных переменных A, B, C, D последовательно поменять содержимое следующих пар: А и В, С и D, В и С и вывести новые значения А, В, С, D.

> Преподаватель Преподаватель Председатель ПЦК

# Специальность 09.02.07 Информационные системы и программирование ОП.4. Основы алгоритмизации и программирования

Экзамен

Проверяемые компетенции ОК 1, ОК 2, ОК 4, ОК 5, ОК 9, ОК 10, ПК 1.1 - ПК 1.5, ПК 2.4 - 2.5

# Билет №2

1. Перечислите не менее 7 методов строк. Дайте их описание.

2. Даны катеты прямоугольного треугольника а и b. Найти его гипотенузу с и периметр P:

 $c = \sqrt{a^2 + b^2}$ ,  $P = a + b + c$ .

Преподаватель \_\_\_\_\_\_\_\_\_\_\_\_\_\_\_\_ Председатель ПЦК

# Специальность 09.02.07 Информационные системы и программирование ОП.4. Основы алгоритмизации и программирования

# Экзямен

Проверяемые компетенции ОК 1, ОК 2, ОК 4, ОК 5, ОК 9, ОК 10, ПК 1.1 - ПК 1.5, ПК 2.4 - 2.5

# Билет №3

1. Что означает термин объектно-ориентированное программирование? Опишите основные принципы ООП.

2. Описать функцию CircleS(R) вещественного типа, находящую площадь круга радиуса R (R — вещественное). С помощью этой функции найти площади трех кругов с данными радиусами. Площадь круга радиуса R вычисляется по формуле  $S = \Box R^2$ .

Преподаватель

Председатель ПЦК

# Специальность 09.02.07 Информационные системы и программирование ОП.4. Основы алгоритмизации и программирования

Экзамен Проверяемые компетенции ОК 1, ОК 2, ОК 4, ОК 5, ОК 9, ОК 10, ПК 1.1 - ПК 1.5, ПК 2.4 - 2.5

1. Опишите жизненный цикл программы. Перечислите основные этапы решения задач на компьютере.

2. Нарисовать на холсте главного окна приложения рисунок по образцу используя команды программируемой графики

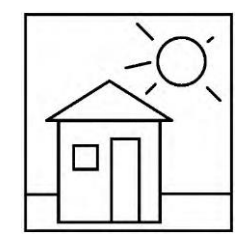

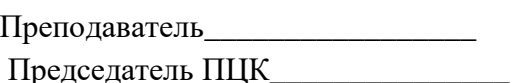